# **como usar bonus pixbet - symphonyinn.com**

#### **Autor: symphonyinn.com Palavras-chave: como usar bonus pixbet**

#### **Resumo:**

#### **como usar bonus pixbet : Bem-vindo ao paraíso das apostas em symphonyinn.com! Registre-se e ganhe um bônus colorido para começar a sua jornada vitoriosa!**

Você está procurando maneiras de obter turnos grátis no Pixbet? Não procure mais! Neste artigo, vamos explorar algumas dicas e truques para ajudá-lo a aumentar suas chances.

1. Entenda o jogo.

Antes de começar a jogar, é essencial entender os mecanismos do jogo. Pixbet e um game of sporting for the odd and not ha nenhuma maneira garantida para ganhar No entanto você pode aumentar suas chances da vitória por compreender as regras dos jogos ou mecânica 2. Escolha o jogo certo.

Existem vários jogos disponíveis na Pixbet, e cada jogo tem seu conjunto único de regras. Escolha um game com o qual você se sinta confortável para ganhar a melhor chance possível alguns games podem ter melhores chances do que outros por isso é essencial fazer **como usar bonus pixbet** pesquisa sabiamente escolher!

#### **conteúdo:**

O cabeçalho de Jefferson Lerma marcou um título decisivo contra o atual campeão argentino. Darwin Núez, do Uruguai perdeu várias chances 3 no primeiro semestre e a Colômbia fez com que pagassem aos 39 minutos quando Lerma se levantou acima da defesa 3 para chefiar o goleiro Sergio Rochet.

A Colômbia caiu para 10 homens pouco antes do intervalo, quando Daniel Muoz perdeu a 3 calma e foi expulso com o direito de volta recebendo um segundo cartão amarelo por cotovelar Manuel Ugarte no peito.

## **Navio de pesquisa científica da Universidade de Xiamen visita Hong Kong**

O navio de pesquisa Tan Kah Kee, da Universidade de Xiamen, foi colocado **como usar bonus pixbet** operação **como usar bonus pixbet** abril de 2024, **como usar bonus pixbet** homenagem ao fundador da universidade. A embarcação foi aberta ao público **como usar bonus pixbet** Hong Kong de 17 a 19 de agosto.

#### **Características do Navio Detalhes**

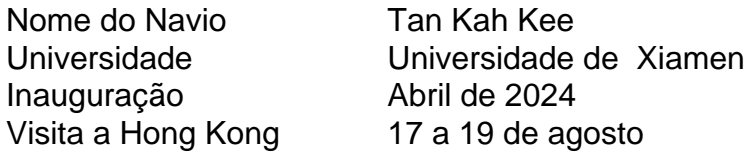

### **0 comentários**

#### **Informações do documento:**

Autor: symphonyinn.com Assunto: como usar bonus pixbet Palavras-chave: **como usar bonus pixbet - symphonyinn.com** Data de lançamento de: 2024-08-27